## **DocumentProperties.RestoreDefaults()**

## **Description**

Restores document properties values to the default set of properties and clears all others. The default set of properties are Application, CreationDate, and LastSavedDate.

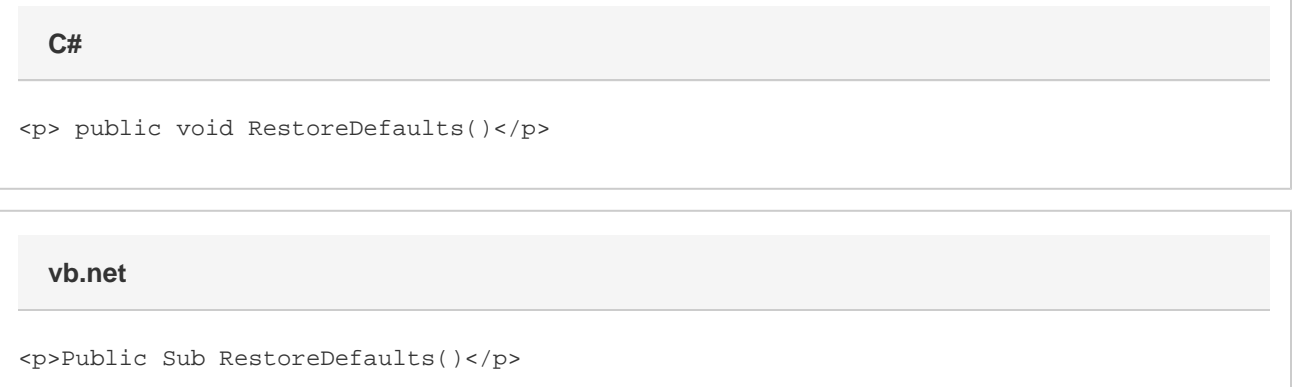

## **Examples**

**C#**

docProps.RestoreDefaults();

**vb.net**

docProps.RestoreDefaults()